Утверждаю: Начальник управления культуры, спорта. туризма и мододёжной политики Администрации Артинского городского округа Н.Е. Богатырева октября 2020 г.  $\left(\left(12\right)\right)$ 

## ПОЛОЖЕНИЕ

#### о проведении видео конкурса произведений марийского писателя Алексея на лучшее чтение Николаевича Семенова (псевдоним - Эрыкан) «Эрыкановские чтения»

## 1. Общие положения

1.1. Видеоконкурс на лучшее чтение произведений марийского писателя Алексея Николаевича Семенова (псевдоним - Эрыкан) (далее - Конкурс).

1.2. Учредители Конкурса: Управление культуры спорта, туризма и молодёжной политики Администрации Артинского городского округа, ООО национальная культурная автономия Мари АГО.

1.3. Организатор Конкурса: Муниципальное бюджетное учреждение «Централизованная библиотечная система Артинского городского округа»

1.4. Настоящее Положение определяет общий порядок и условия подготовки, организации и проведения Конкурса.

## 2. Цель и задача Конкурса

2.1. Популяризация творческого наследия первого марийского Уральского писателя.

Задачи:

2.2. Приобщение детей и взрослых к произведениям марийского писателя Алексея Николаевича Семенова (Эрыкан);

2.3. Создание условий для реализации творческого потенциала участников.

# 3. Порядок и условия проведения видео конкурса «Эрыкановские чтения»

3.1. Видеоконкурс проводится с 16 октября по 16 ноября 2020 года.

3.2. Участниками видеоконкурса могут стать все желающие.

3.3. Участники конкурса делятся на возрастные категории:

Младшая возрастная группа 6 - 13 лет;

Средняя возрастная группа 14 - 18 лет;

Старшая возрастная группа 19 лет и старше.

3.4. Конкурс проходит в двух номинациях:

- Художественное чтение прозы и поэзии на марийском языке;

- чтение прозы и поэзии на русском языке.

3.5. Заявки для участия и ссылки на размещение видеороликов участвующих в конкурсе принимаются на электронный адрес biblioteka.arti $(\partial \text{mail.ru\ do})$ 10.11.2020 года.

3.6. Конкурсные работы, представленные после завершения срока приема, не принимаются, и не рассматриваются.

3.7. Представленные видеоролики возврату не подлежат.

3.8. Сроки проведения конкурса

- 1 этап: 16 октября по 10 ноября 2020 года - прием заявок и видеороликов;

- 2 этап: с 10 ноября по 14 ноября 2020 г. - заседание жюри и подведение итогов;

3 этап: 16 ноября объявление победителей конкурса, награждение побелителей.

3.9. Жюри (Приложение № 2) определяет победителей и лауреатов конкурса. Составляет протокол о результатах данного мероприятия.

#### 4. Критерии и требования к конкурсным работам

4.1. Критерии оценки конкурсных работ:

- знание текста наизусть,

- выразительность и четкость речи,

- эмоциональность изложения произведения.

4.2. На конкурс предоставляются видеоролики, снятые (созданные) любыми доступными средствами, соответствующие тематике и номинациям конкурса. 4.3. Требования к видеоролику:

- Формат - произвольный.

- Максимальная продолжительность видеоролика - не более 4 минут.

- Участие в видеоролике непосредственно участника – необязательно.

- Использование при монтаже и съёмке видеоролика специальных программ и инструментов - на усмотрение участника.

- Количество видеороликов — не ограниченно.

- В ролике могут быть использованы архивные и современные фотографии, отрывки из кинохроники и прочее.

- На конкурс не принимаются ролики рекламного характера, оскорбляющие достоинство и чувства других людей, не укладывающиеся в тематику конкурса.

- Ролик в обязательном порядке должен иметь видео- и звуковое сопровождение.

видеоролика законный представитель участника B. начале или непосредственно участник должен произнести: имя, фамилию, возраст, город проживания, название произведения автора.

4.4. Авторы выкладывают свои работы на любой доступный видеохостинг (Youtube, Rutube и т. д.) и направляют ссылку на видеоролик на электронный адрес или направляют ролик на электронный адрес biblioteka.arti@mail.ru с указанием темы письма «Эрыкановские чтения» и заявки по установленной форме не позднее 10.11.2020 г. (включительно).

4.5. Если участники конкурса не обладают техническими возможностями для отправки материалов, то передают свои видеоролики на любом доступном носителе по адресу: 623340, Свердловская обл., пгт. Арти, ул. Рабочей Молодежи, д.77.

4.6. Присылая свою работу на конкурс, автор автоматически дает право использование присланного материала организаторам конкурса на (размещение в сети интернет, телепрограммах, участие в творческих проектах и т. п.). Участники конкурса дают свое согласие на обработку своих персональных данных: фамилии, имени, отчества, года и места рождения, почтового адреса, абонентского номера, адресов электронной почты и сайта в сети «Интернет» и иных персональных данных, сообщенных участником конкурса.

### 5. Подведение итогов и награждение победителей

Всем участникам конкурса будет отправлен на электронную почту  $5.1.$ сертификат участника.

Лучшие видеоработы будут показаны 16 ноября на официальном сайте  $5.2.$ в муниципальном бюджетном учреждении «Централизованная библиотечная система Артинского городского округа» http://cbsago.ru/

Итоги Конкурса освещаются в средствах массовой информации и на  $5.3.$ сайте муниципальном бюджетном учреждении официальном  $\overline{B}$ «Централизованная библиотечная система Артинского городского округа» http://cbsago.ru/

Телефон для справок: 8(34391) 2-22-66, Ирина Владимировна Морозова

Приложение № 1

к положению проведения муниципального видеоконкурса на лучшее чтение произведений марийского писателя Алексея Николаевича Семенова (псевдоним - Эрыкан)

## **RASHEKA**

# на проведении муниципального видеоконкурса на лучшее чтение произведений марийского писателя Алексея Николаевича Семенова (псевдоним - Эрыкан) «Эрыкановские чтения».

 $\Phi$ <sub>M</sub>.O.:

Возраст:

Место учебы/работы:

Телефон:

Электронный адрес:

С положением о конкурсе ознакомлен

Я - участник муниципального видеоконкурса на лучшее чтение произведений марийского писателя Алексея Николаевича Семенова (псевдоним - Эрыкан), единственный обладатель авторского права.

В случае если мои видеозаписи будут в числе победителей или отобранных жюри, я разрешаю использовать отобранные видеофайлы без какого-либо вознаграждения в некоммерческих выставках, публикациях, либо мультимедийных изданиях

МБУ «ЦБС АГО»

Никакое третье лицо не может требовать прав или возражать в с любой публикацией представленных видеозаписей. Я СВЯЗИ принимаю все правила участия, объявленные Оргкомитетом Конкурса.

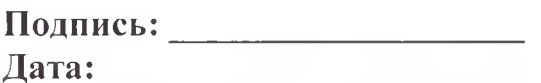

(заявка без подписи не будет принята для участия в Конкурсе)

## Состав жюри

à.

 $\omega^{\alpha\beta} \mathcal{M}^{\alpha\beta}_{\alpha\beta\gamma\delta\gamma} \Sigma_{\alpha}$ 

по проведению видеоконкурса «Эрыкановские чтения»

на лучшее чтение произведений марийского писателя Алексея Николаевича Семенова (псевдоним - Эрыкан)

- 1. Богатырева Нелли Евгеньевна Начальник управления культуры, спорта, туризма и молодёжной политики Администрации Артинского городского округа.
- 2. Ильин Семён Николаевич -председатель ООО национальная культурная автономия Мари АГО
- 3. Жеребцова Марина Борисовна Директор Муниципальное бюджетное учреждение «Централизованная библиотечная система Артинского городского округа».
- 4. Сыропятова Ольга Николаевна Руководитель творческого объединения «Верстенне».
- 5. Черепанова Татьяна Михайловиа Корреспондент газеты «Артинские BecTH).